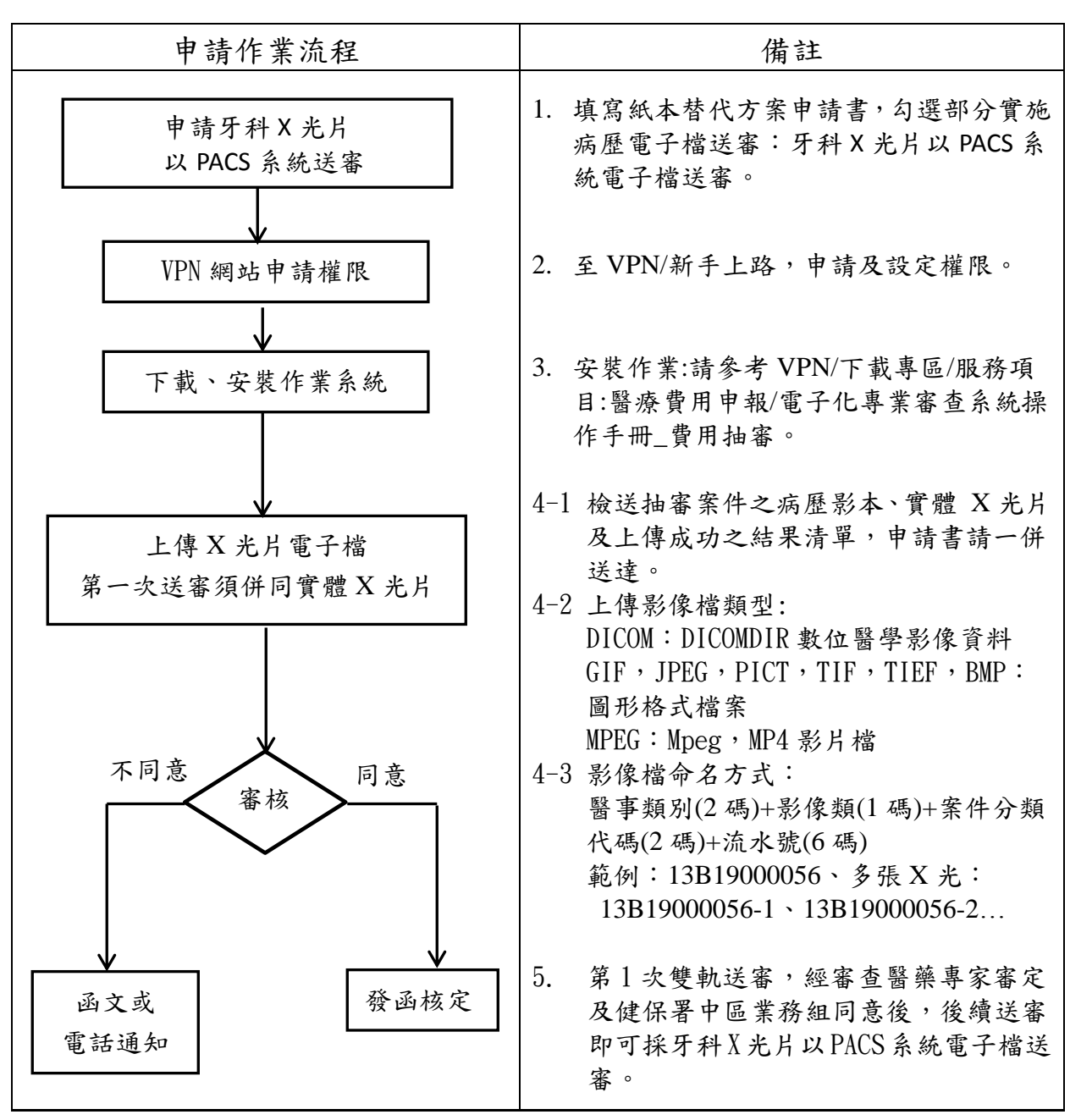

牙科 X 光片以 PACS 系統電子檔送審

\*相關方案下載:VPN/下載專區/服務項目:醫療費用申報/中央健康保險署專業審查 作業紙本病歷替代方案

## 全民健康保險專業審查作業紙本病歷替代方案申請書

本機構申請參加「全民健康保險專業審查作業紙本病歷替代方案 (以下簡稱本方案)」,並同意遵照本方案內容之規範。

申請服務項目業務(請勾選):

□部分實施病歷電子檔案送審:牙科X光片以PACS系統電子檔送審 (詳背面申請作業流程)

□全部實施病歷電子檔案送審:以病歷及X光片…等電子檔案送審

此致

衛生福利部中央健康保險署中區業務組

醫事機構名稱及代號:

醫事機構負責人:

醫事機構地址:

本方案聯絡人/聯絡電話:

## 醫事機構(特約)章戳

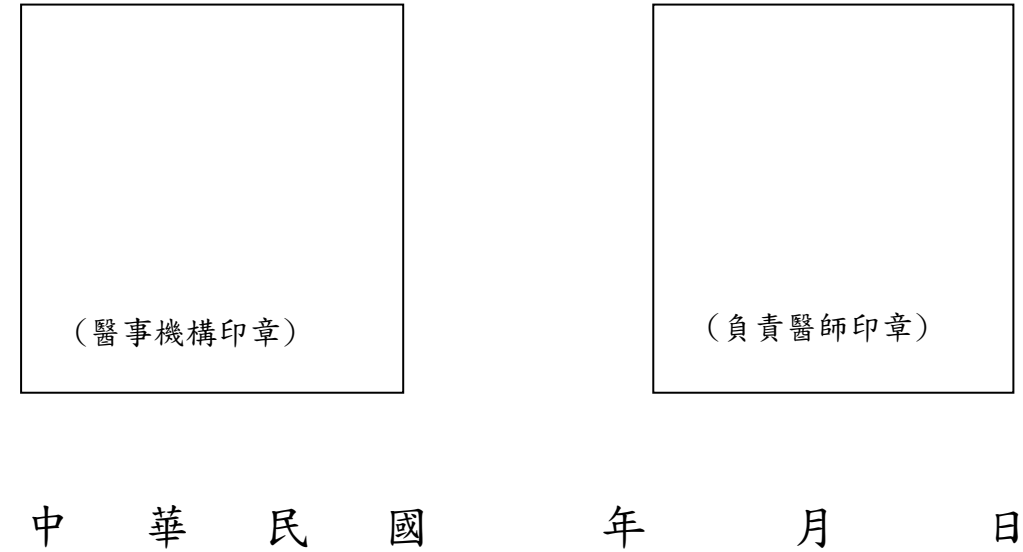